## **ESTADO DE SANTA CATARINA** PREFEITURA MUNICIPAL UNIAO DO OESTE

## CNPJ: 78 505 591/0001 46 AVENIDA SÃO LUIZ, 531  $C.E.P. 89845.000$ União do Oeste SC

## PREGÃO PRESENCIAL Nr. 44/2019 - PR

Processo Administrativo: 44/2019 Processo de Licitação: 44/2019 Data do Processo: 23/05/2019

Folha: 1/1

## TERMO DE HOMOLOGAÇÃO DE PROCESSO LICITATÓRIO

O(a) Prefeito Municipal, CELSO MATIELLO, no uso das atribuições que lhe são conferidas pela legislação em vigor, especialmente sob Lei nº 10.520/02 e em face aos princípios ordenados através da Lei nº 8.666/93 e alterações posteriores, a vista do parecer conclusivo exarado pelo Pregoeiro e sua equipe de apoio, resolve:

01 - HOMOLOGAR a presente Licitação nestes termos:

- a) Processo Nr.: 44/2019
- b) Licitação Nr.: 44/2019-PR
- PREGÃO PRESENCIAL c) Modalidade:
- d) Data Homologação: 07/06/2019
- REGISTRO DE PREÇOS DE PEDRAS IRREGULARES PARA PAVIMENTAÇÃO DE VIAS URBANAS, DE<br>ACORDO COM A LE I MUNICIPAL N. 1.086/2017, VISANDO POSSÍVEIS AQUISIÇÕES FUTURAS. e) Objeto da Licitação

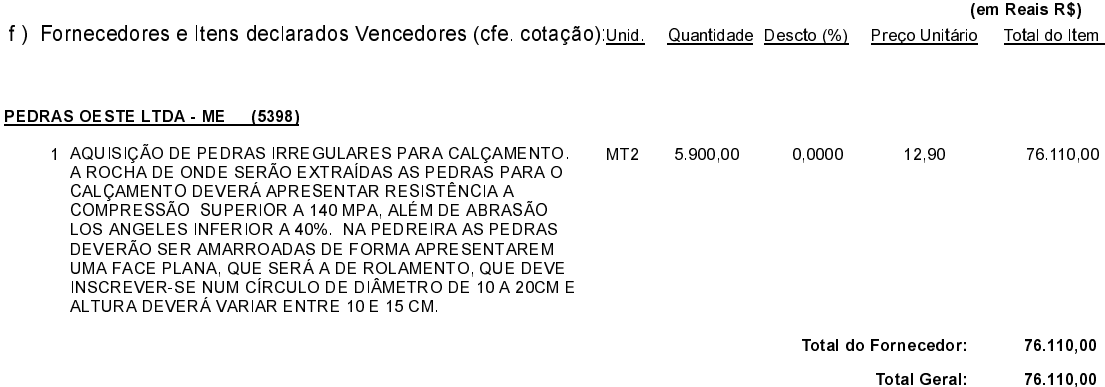

União do Oeste, 7 de Junho de 2019.